# **#تلميحات للمحترفين تويتر لألعمال**

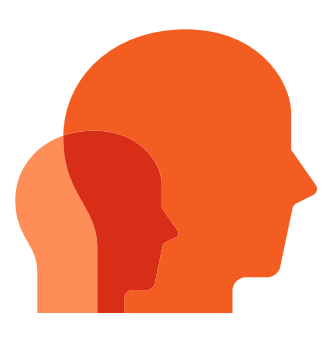

**STEP** 

**نصائح قابلة للتنفيذ الستخدامها على الفور لتكييف حضورك وتحسينه وتعزيزه على تويتر**

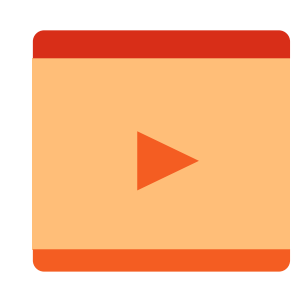

#### تحديث ملفك الشخصيّ **ّ** يُظهر تحديث ملفّك الشخصيّ لجمهورك

التطورات التي تحدث لعالمتك التجارية

#### **إنشاء القوائم** خصّص الخطوط الزمنيّة بتغريدات من الحسابات التي ترغب في تضمينها

# **استخدامبطاقاتالموقع اإللكتروني**

حقّق المزيد من النقرات التلقائية مقارنةً بعنوان url بسيط ضمن تغريدة

احرص على جعل رسالتك حاضرة في الأذهان من خالل إضافة فيديو

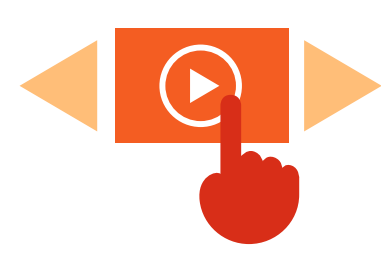

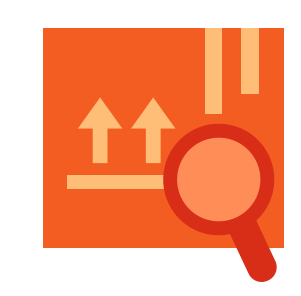

**االستفادة من أدوات تويتر** حقّق المزيد من المشاركة باستخدام سالسل التغريدات أو االستطالعات أو البث المباشر

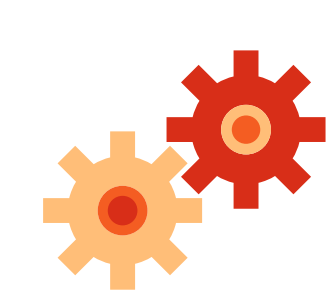

وسـع نطاق إسـتراتيجية الاسـتـهداف الخاصة بك عن طريق توسيع مدى وصولك

#### **اختبار الدعواتالمختلفة التخاذ إجراء )CTA)**

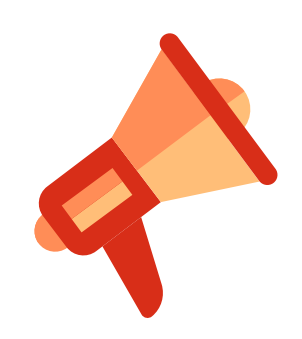

ساهم في االرتقاء بتغريداتك إلى آفاق التميّز

#### **تجربةالنصوالمواداإلبداعية**

ال تفترض أن مواصفات معينة تناسب الجميع، فلكل نوع من التغريدات جمهور يتفاعل معه

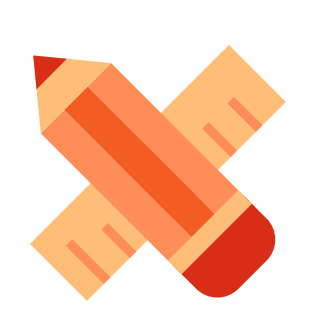

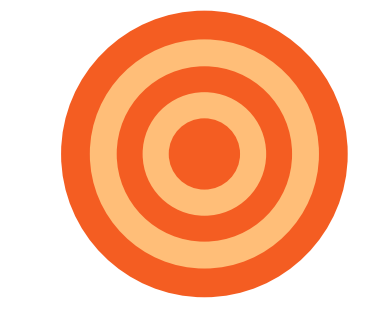

# **دمجالوسائط الغنية**

تحقق الصور وملفات GIF ومقاطع الفيديو القصيرة معدالت مشاركة أعلى

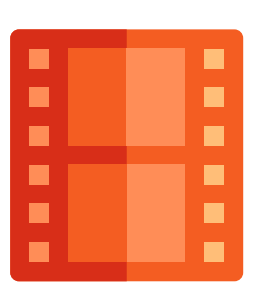

### **حمالتالفيديو**

# **االختباروالتحسين**

جرّب الخيارات المتعددة. جرّب ما يناسبك ويناسب حمالتك

# **استخدام طرق مبتكرة في االستهداف**

**@TwitterBusiness Business.twitter.com AdvertiserHelp@twitter.com**